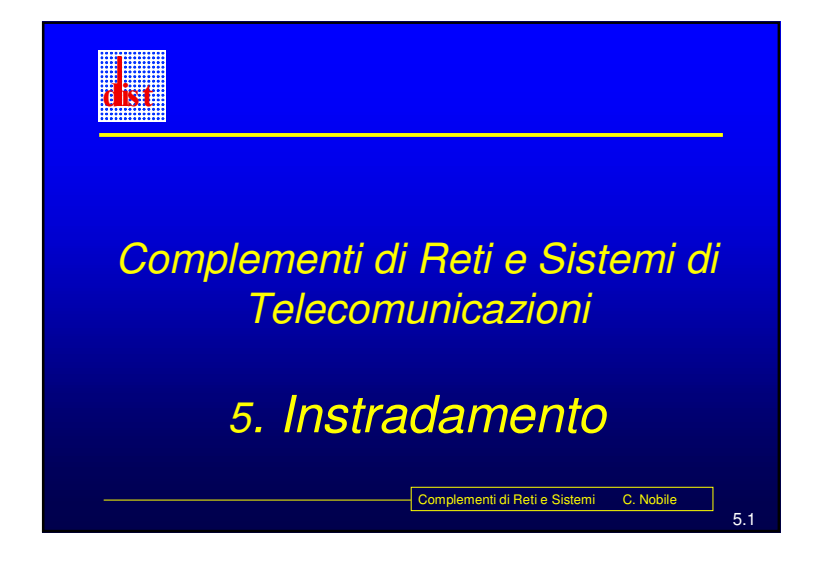

### **Sotto-rete <sup>e</sup> super-rete**

- Anni '80 indirizzamento sotto-rete (subnetting):
	- o Suddivisione di una rete di classe in più sottoreti
- Anni '90 indirizzamento senza classi:
	- o Supera la suddivisione in classi permettendo una suddivisione arbitraria tra prefisso <sup>e</sup> suffisso

omplementi di Reti e Sistemi C. Nobile

Complementi di Reti e Sistemi C. Nobile

5.2

5.4

5.3

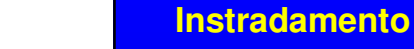

- L'instradamento viene quindi realizzato:
	- all'interno di una rete logica, in modo implicito, direttamente dalla stazione sorgente
		- ossia deve essere realizzato dal livello 2 <sup>e</sup> quindi si deve fornire la "traduzione" dell'indirizzo IP di destinazione in indirizzo di livello due (ARP -RARP)
	- Tra reti logiche diverse è gestito esplicitamente dai router, ossia è il router che deve ricevere il pacchetto <sup>e</sup> che quindi instradarlo verso la sottorete opportuna
		- La stazione sorgente deve quindi indirizzare il pacchetto al router, questo implica che:
			- Deve essercene almeno uno direttamente connesso alla rete fisica

La stazione deve conoscerne l'indirizzo (default router)

## **Reti fisiche <sup>e</sup> reti logiche**

- Punto-punto
	- le interfacce possono essere "*unnumbered*" (es.: linee dedicate <sup>o</sup> dial-up)
- Multiaccesso con possibilità di *broadcast*
	- gli host possono comunicare direttamente senza passare per router intermedi (es. : le LAN)
- Multiaccesso senza possibilità di broadcast
	- gli host possono comunicare direttamente senza passare per router intermedi (es. : reti <sup>a</sup> pacchetto commutate)

Complementi di Reti e Sistemi C. Nobile

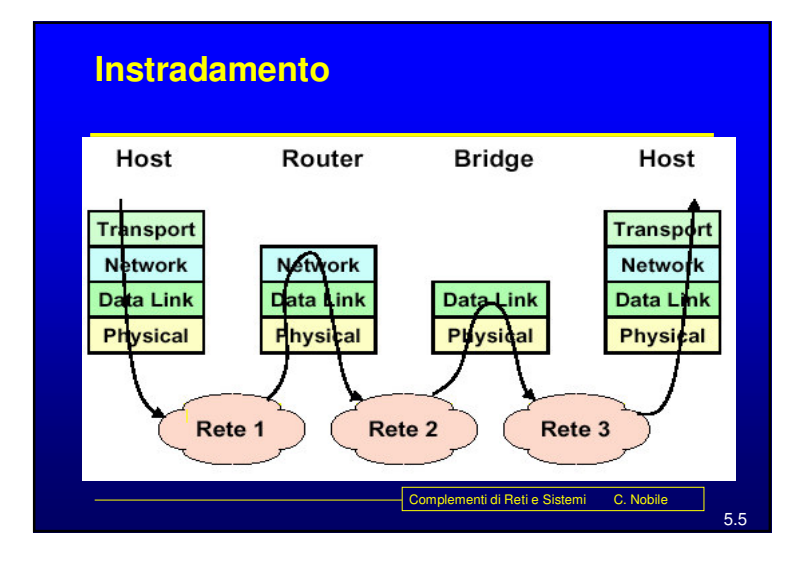

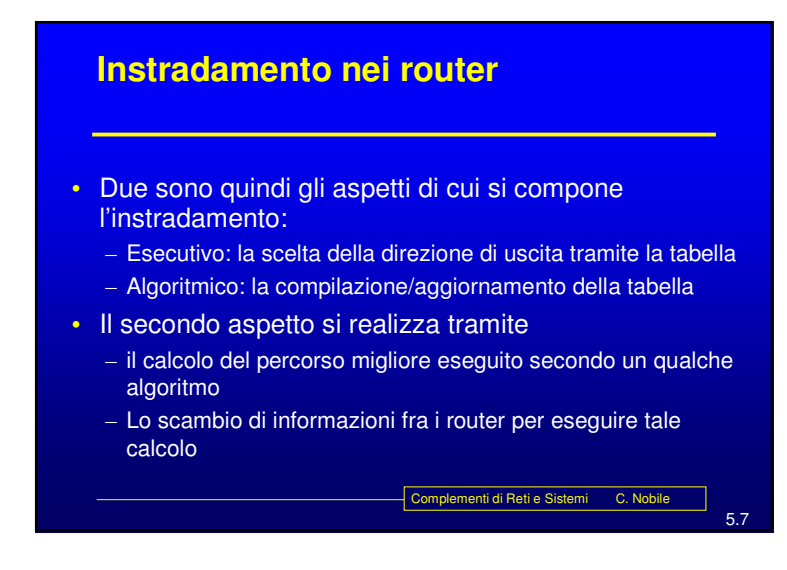

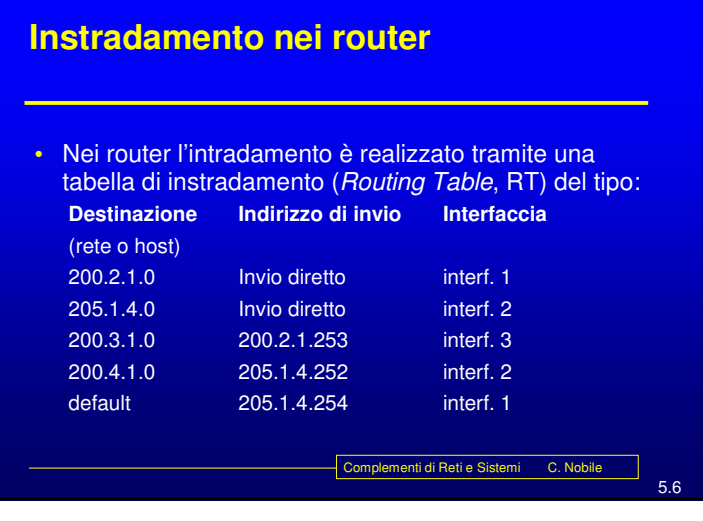

# 5.8Complementi di Reti e Sistemi C. Nobile **Instradamento nei router** Per rendere l'instradamento efficiente si deve mantenere le RT di piccole dimensioni. Tabelle grandi: - Richiedono più tempo per l'individuazione della corretta direzione di uscita (*next hop*) - Sono di difficile gestione in fase di calcolo <sup>e</sup> di aggiornamento. La suddivisione net <sup>e</sup> host, crea una gerarchia che ha l'obiettivo di ridurre la dimensione delle RT. Lo stesso vale per la presenza del "default router"

### Complementi di Reti <sup>e</sup> Sistemi - C. Nobile 2

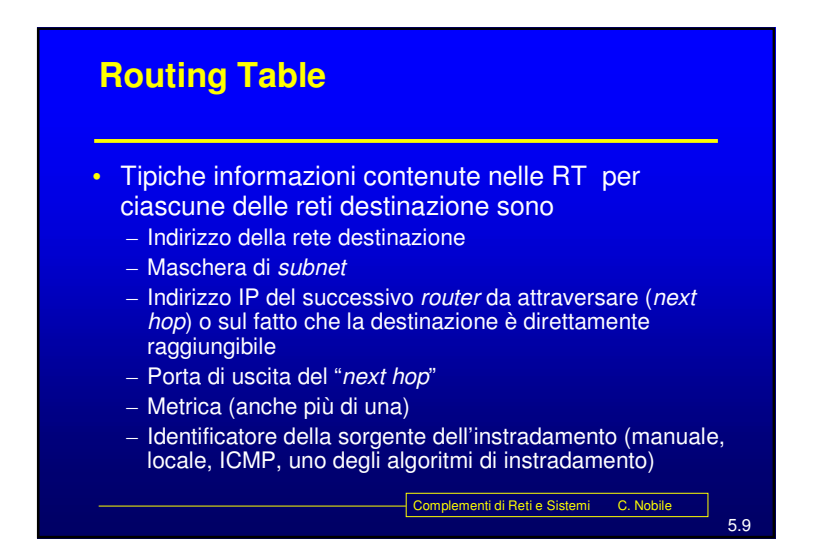

### **Proxy ARP**

- E' una tecnica che permette la corrispondenza di più reti fisiche ad una sola rete <sup>o</sup> sottorete logica .
- Un *router* risponde agli ARP verso indirizzi IP che sa non appartenere <sup>a</sup> quella rete fisica con il proprio indirizzo di livello 2.
- L'appartenenza <sup>o</sup> meno ad una rete viene ricavata attraverso un *subnetting* che solo il *router* è obbligato <sup>a</sup> conoscere.

Complementi di Reti e Sistemi C. Nobile

**Subnetting** - Extended-Network-Prefix- $\blacksquare$ Network-Prefix Subnet-Number Host-Number subnet- $\dagger$  hostnetwork-prefix number i number IP Address: (130.5.5.25) 10000010.00000101.00000101.00011001 Subnet Mask: 255.255.255.0 11111111.111111111 11111111.00000000 10000010.00000101.00000101.00000000 Notazione concisa 130.5.5.25/24 10000010.00000101.00000101.00011001 Complementi di Reti e Sistemi C. Nobile 5.11

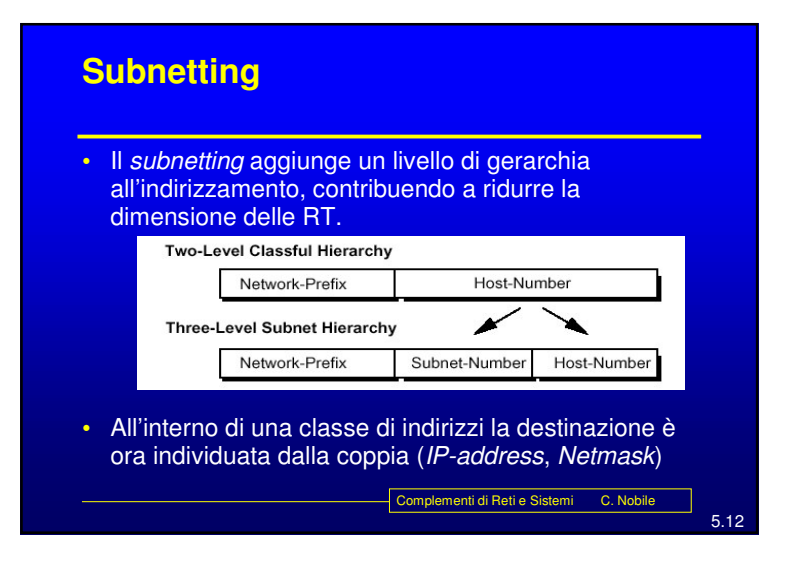

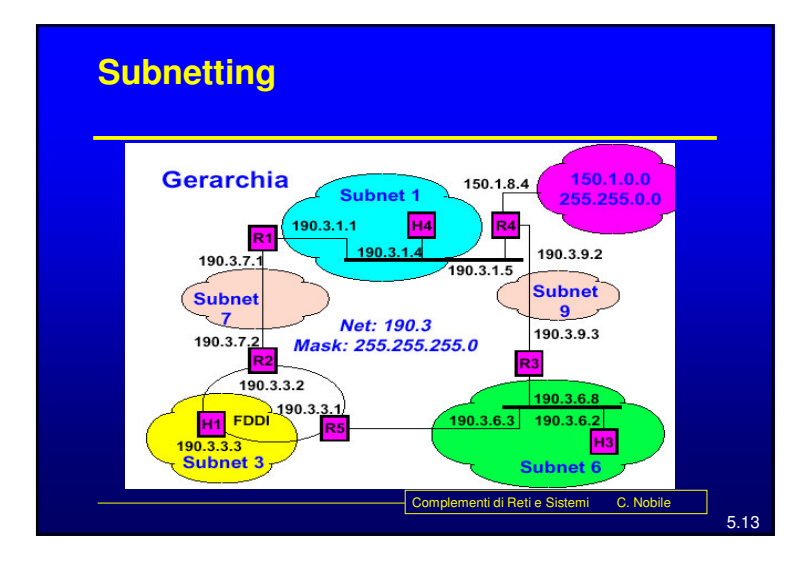

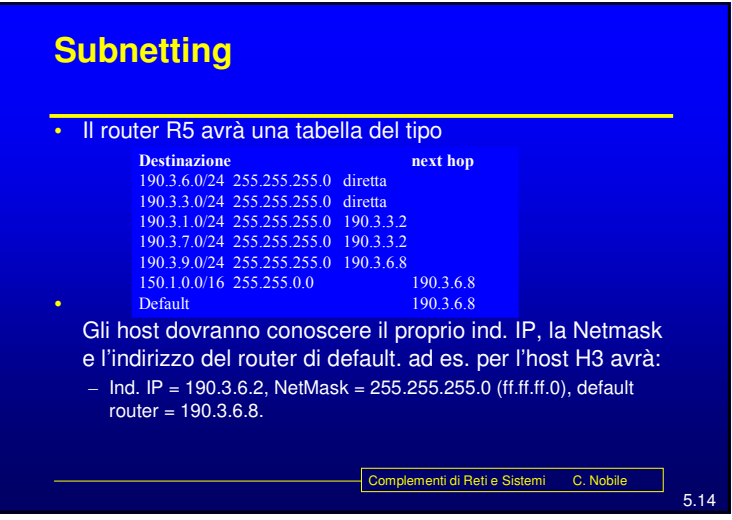

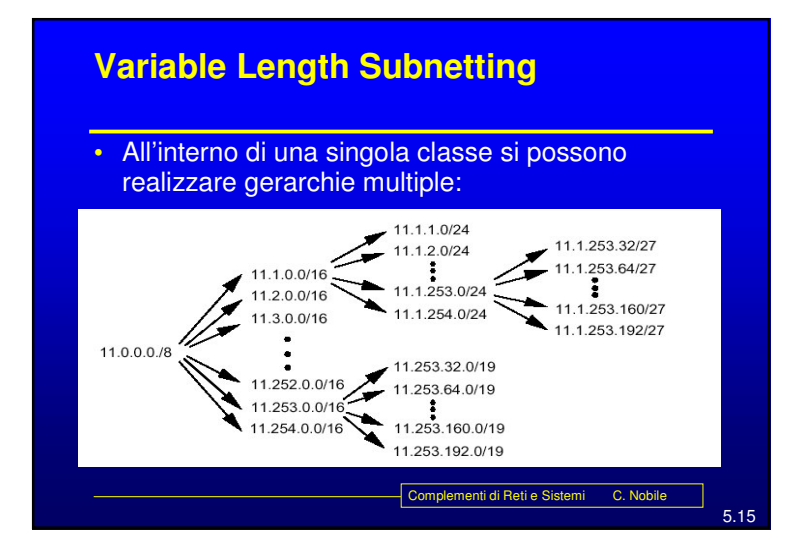

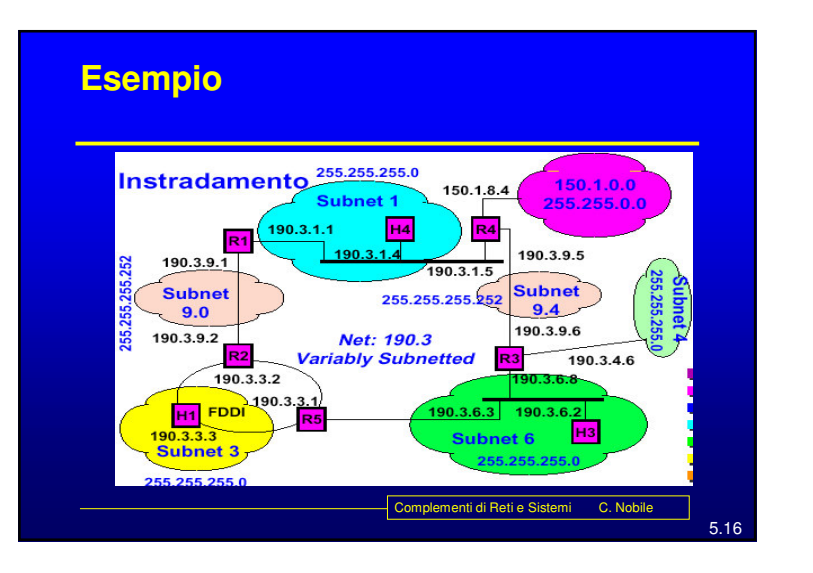

Complementi di Reti <sup>e</sup> Sistemi - C. Nobile 4

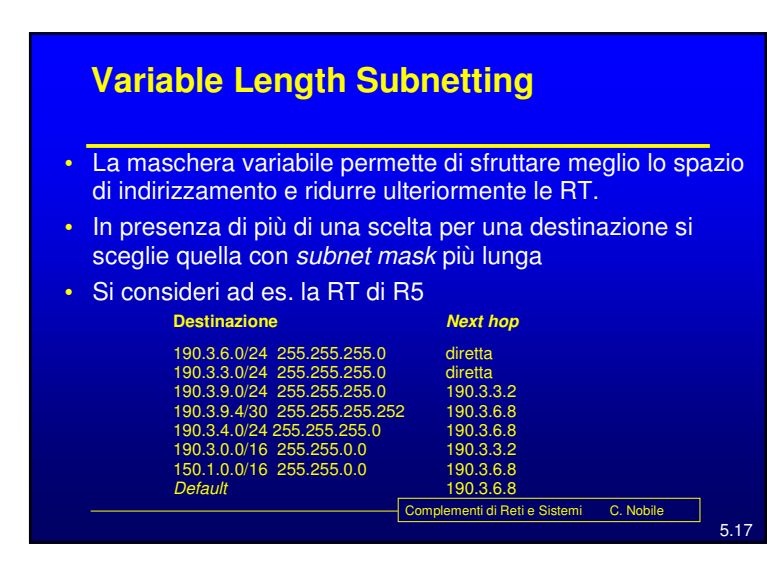

### **Classless InterDomain Routing (CIDR)**

- La crescita degli utenti nella rete ha velocemente portato verso l'esaurimento lo spazio di indirizzamento disponibile.
- La ragione principale è legata al fatto che in molte situazioni le reti di classe C sono troppo piccole, quindi viene richiesto un indirizzo di classe B di cui però va sprecato gran parte dello spazio di indirizzamento.
- Per cui si è definito un meccanismo di "supernetting" che consiste nel accorpare indirizzi di classe C contigui in un unico spazio di indirizzamento creando suddivisioni netidhostid ad hoc.

omplementi di Reti e Sistemi C. Nobile

Complementi di Reti <sup>e</sup> Sistemi C. Nobile

5.19

c

### **Classless InterDomain Routing (CIDR)**

- Il CIRD trasforma lo spazio di indirizzamento della classe C in un unico spazio "senza classe" che viene suddiviso usando come "quanti" le reti di classe C con un meccanismo di subnetting.
- I router in grado di gestire tale meccanismo, operano usando la coppia indirizzo IP - netmask per identificare il "*next-hop*"
- Quindi "annunciano" la coppia ed in presenza della netmask ignorano la definizione di classe C (effettuano un *supernetting*)

#### **Classless InterDomain Routing (CIDR)** Si supponga che ad un ISP sia stato assegnato il blocco di indirizzi 206.0.64.0/18. Questo blocco rappresenta 16.384 IP *address* che possono essere interpretati come 64 reti da x/24. Se un cliente richiede 800 *host addresses*, invece che assegnargli una classe B (e perdere 64.700 indirizzi che non ha) <sup>o</sup> quattro Classi C (introducendo 4 nuove reti nelle *routing table* di Internet), l' ISP può assegnare al cliente il blocco 206.0.68.0/22, con 1.024 indirizzi IP ISP: **206.0.64.0/18** 11001110.00000000.01000000.00000000 Client: **206.0.68.0/22** 11001110.00000000.01000100.00000000 Class C #0: **206.0.68.0/24** 11001110.00000000.01000100.00000000

Class C #1: **206.0.69.0/24** 11001110.00000000.01000101.00000000

Class C #2: **206.0.70.0/24** 11001110.00000000.01000110.00000000

Complementi di Reti e Sistemi C. Nobile Class C #3: **206.0.71.0/24** 11001110.00000000.01000111.00000000

Complementi di Reti e Sistemi - C. Nobile 5

5.18

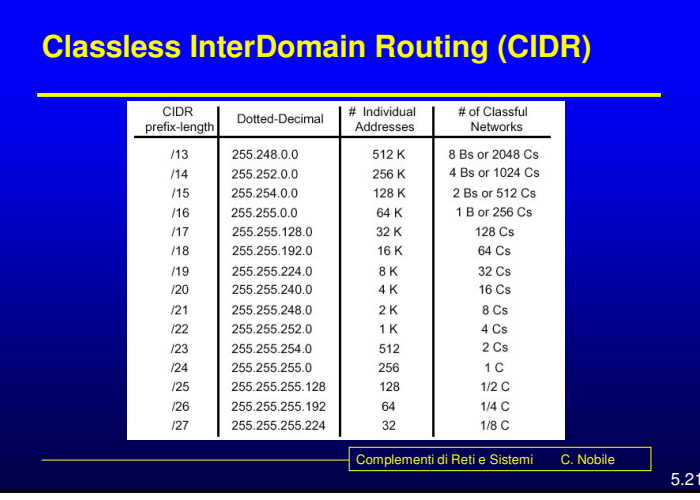

# 5.23Complementi di Reti e Sistemi C. Nobile **Instradamento: Alternative** Centralizzato o **distribuito** (o isolato) Basato sulla sorgente <sup>o</sup> **"***hop-by-hop***" Deterministico** o stocastico **Singolo percorso** <sup>o</sup> multi-percorso Dipendente dallo stato (**dinamico**) <sup>o</sup> indipendente dallo stato (**statico**) *Distance Vector* o *Link State*.

### **Instradamento**

#### • Requisiti

- Minimizzare lo spazio occupato dalle RT per:
	- » Velocizzare la commutazione
- » Semplificare i router (meno cari)
- » Ridurre l'informazione necessaria all'aggiornamento
- Minimizzare il traffico di controllo
- Essere robusto, ossia evitare:
	- » Cicli
	- » Buchi neri
	- » Oscillazioni
- Ottimizzare i percorsi (dal punto di vista della distanza, del ritardo, del costo economico, ...)

omplementi di Reti e Sistemi C. Nobile

5.22

5.24

### **Distance vector**

- L'algoritmo di Bellman Ford può essere realizzato in modo distribuito ed in questo caso viene chiamato *Distance Vector Routing*.
- Ogni nodo (router) conosce l'identità di tutti nodi della rete e i nodi <sup>a</sup> lui direttamente connessi (vicini).
- Ogni nodo mantiene un *Distance Vector*, ossia una lista di coppie (destinazione, costo) per tutte le possibili destinazioni.
- Il costo è la somma stimata dei costi sui singoli link sul percorso "più corto" (*shortest path*) verso quella destinazione.
- Ogni nodo inizializza i costi relativi <sup>a</sup> destinazioni "lontane" ad una valore alto, convenzionalmente indicato infinito.

Complementi di Reti e Sistemi C. Nobile

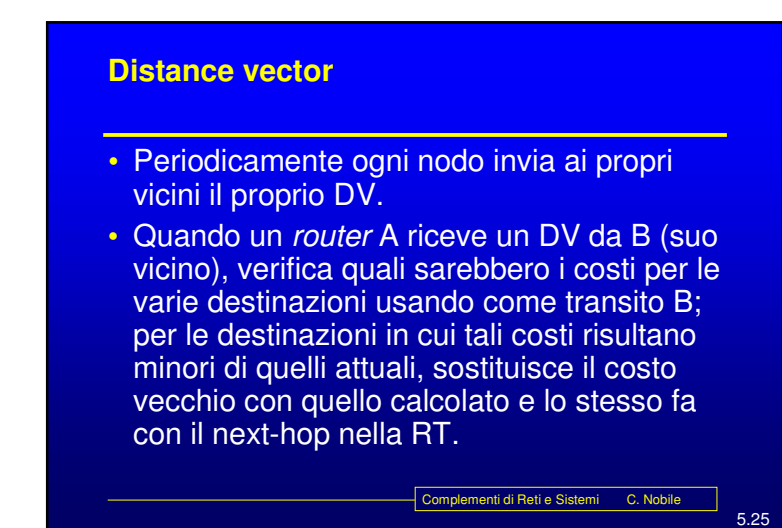

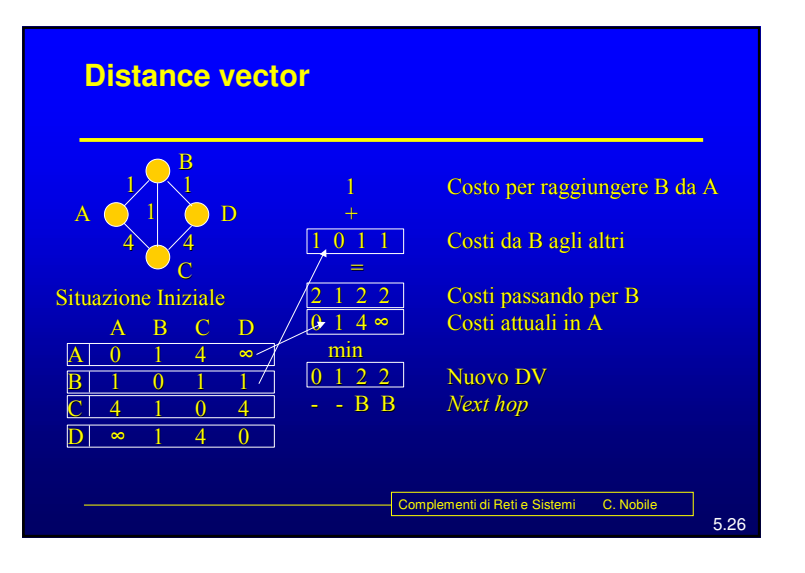

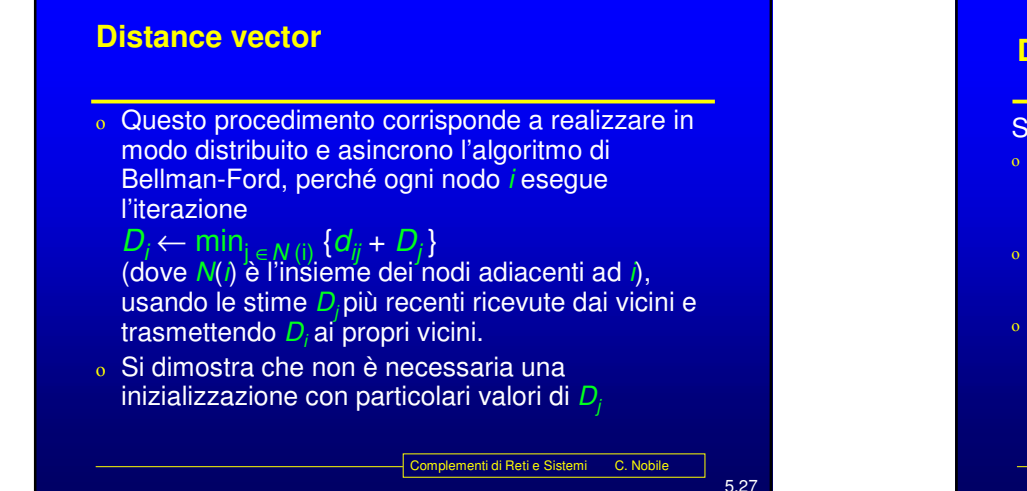

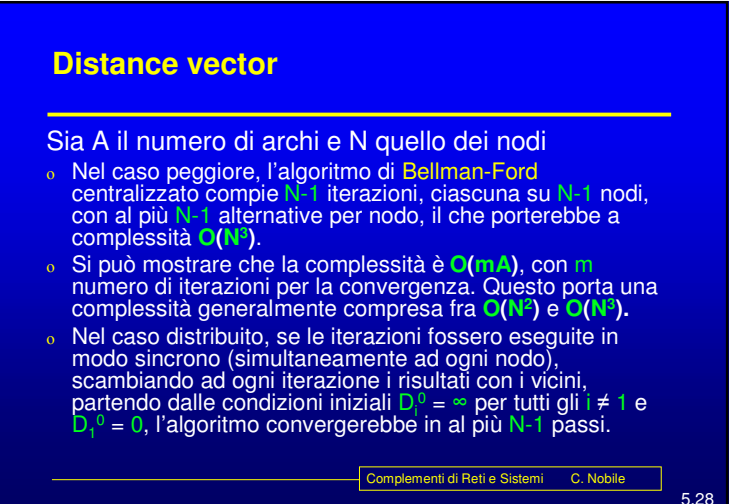

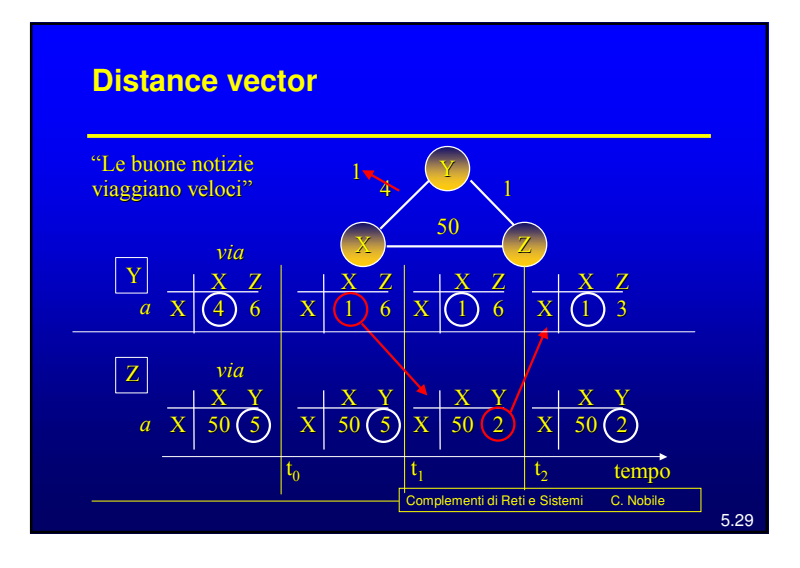

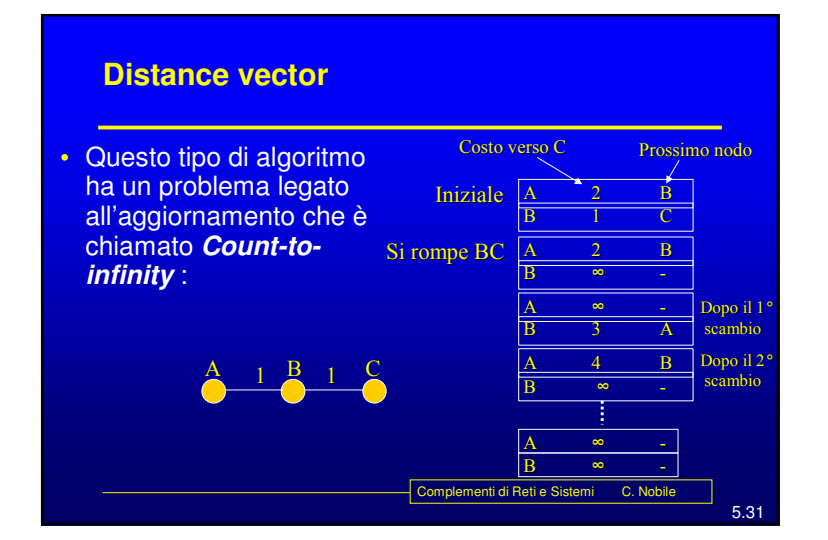

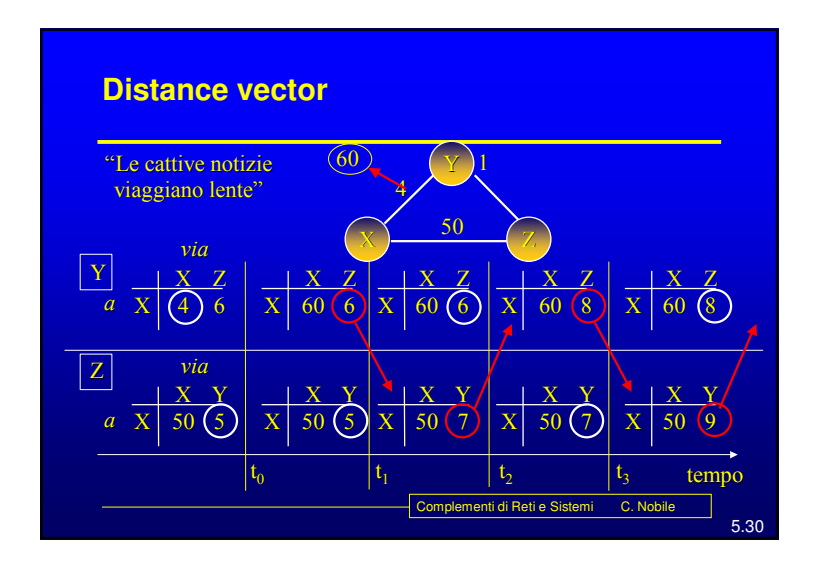

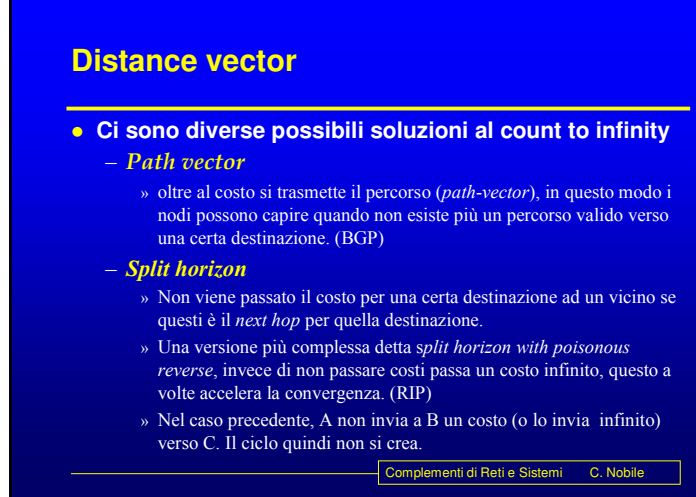

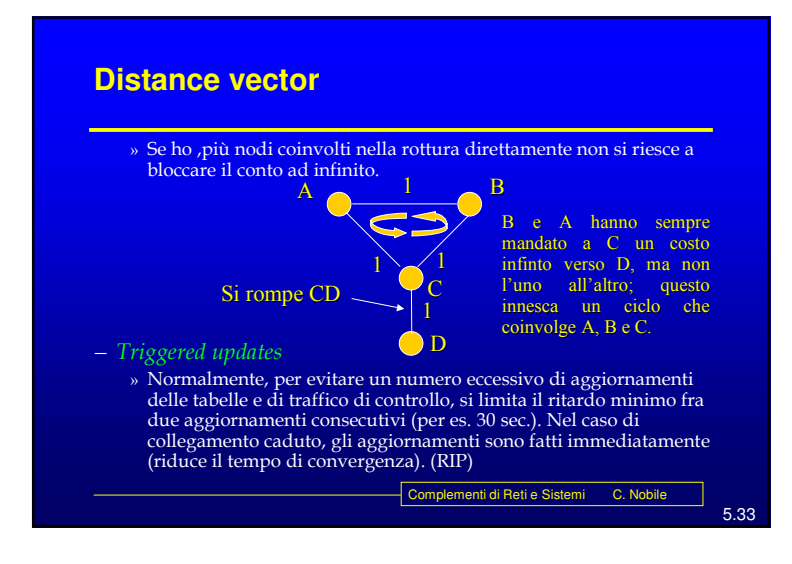

#### 5.34nenti di Reti e Sistemi C. Nobile **Distance vector** – Source tracing » Insieme al costo i nodi si scambiano anche il nodo da attraversare immediatamente prima della destinazione. Con questa informazione aggiuntiva<br>è possibile ricavare direttamente dalla tabella il percorso complessivo e quindi, mantenendo la RT più piccola si ottiene lo stesso del *path vector*. A  $\mathbf A$   $\mathbf B$   $\mathbf D$ С  $\mathbf C$  by  $\mathbf E$  by  $\mathbf F$ Dest. Succ. Ultimo  $\boldsymbol{\mathsf{A}}$  $\mathbf{r}$ ,  $\mathbf{r}$ В  $B \setminus B \setminus A$  $_{\rm C}$  $\hspace{.1cm}C\hspace{.1cm}$   $\hspace{.1cm}A$ D  $D \setminus B \setminus B$ B $E)\subset \mathbb{B}$  $B^ \prec D$ F  $\mathbb{R}$  B B  $\mathscr{A} E$ RT di A

### **Link-state**

- La filosofia del *Link State (LS) routing* è quella di distribuire <sup>a</sup> tutti i nodi della rete l'intera sua topologia ed i costi di ogni *link* che la compone.
- Con questa informazione ogni *router* è in grado ci calcolarsi i propri percorsi ottimi verso ogni destinazione.
- Se tutti vedono gli stessi costi <sup>e</sup> tutti usano lo stesso algoritmo, i percorsi saranno liberi da cicli.
- Quindi sono due gli aspetti caratterizzanti questo metodo
- $\bullet$  Il modo in cui la topologia della rete viene diffusa fra i nodi.

Complementi di Reti e Sistemi C. Nobile

5.35

 $\bullet$  Il modo in cui ogni nodo calcola i percorsi ottimi.

### **Link-state**

- Nel caso LS ogni nodo applica l'algoritmo di **Dijkstra**.
- A differenza dell'algoritmo di Bellman-Ford che itera sul numero di archi attraversati da un percorso, l'algoritmo di Dijkstra itera sulla lunghezza del percorso.

Complementi di Reti e Sistemi C. Nobile

 Nel caso peggiore la sua complessità è **O(N2)**, in media si colloca intorno <sup>a</sup> **O(A logA)** con A numero degli archi .

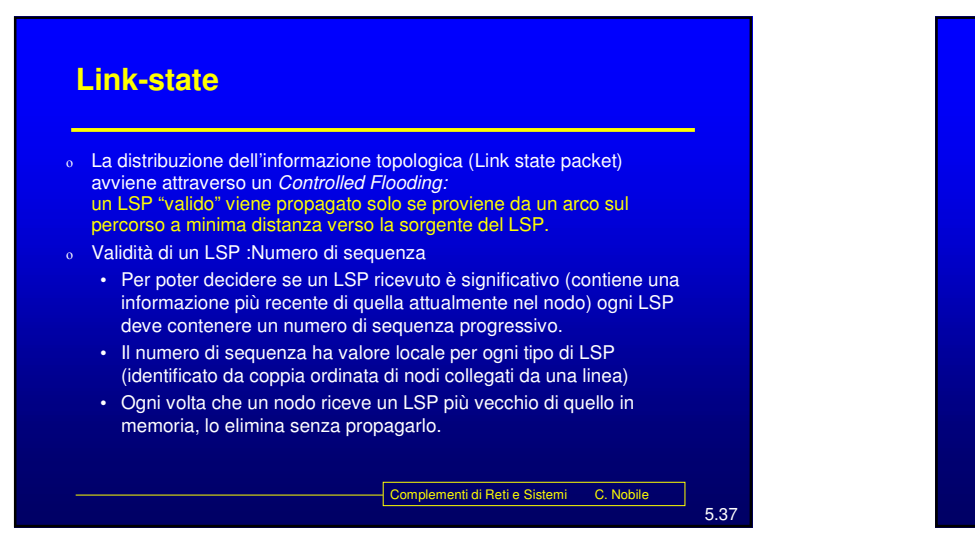

#### **Link-state**

- Le sequenze realmente utilizzabili sono di lunghezza finita <sup>e</sup> quindi soggetta ad "avvolgersi" (*wrapping*) bloccando l'aggiornamento.
- *Wrapped sequence number*
	- Per evitare il problema si può prendere una sequenza molto grande (32 bit => 4.295.967295) e decidere che quando due numeri distano troppo, il più piccolo sia anche il più giovane. Per esempio supponendo che N sia lunghezza della sequenza, allora  $\emph{a}$  è più vecchio di  $b$  se
		- $a < b$  e |b a|  $< N/2$
		- oppure se
		- $a > b e |b a| \ge N/2$
- La presenza di un numero di sequenza pone il problema dell'inizializzazione della sequenza quando un nodo si (ri)attiva.

omplementi di Reti e Sistemi C. Nobile

5.38

5.40

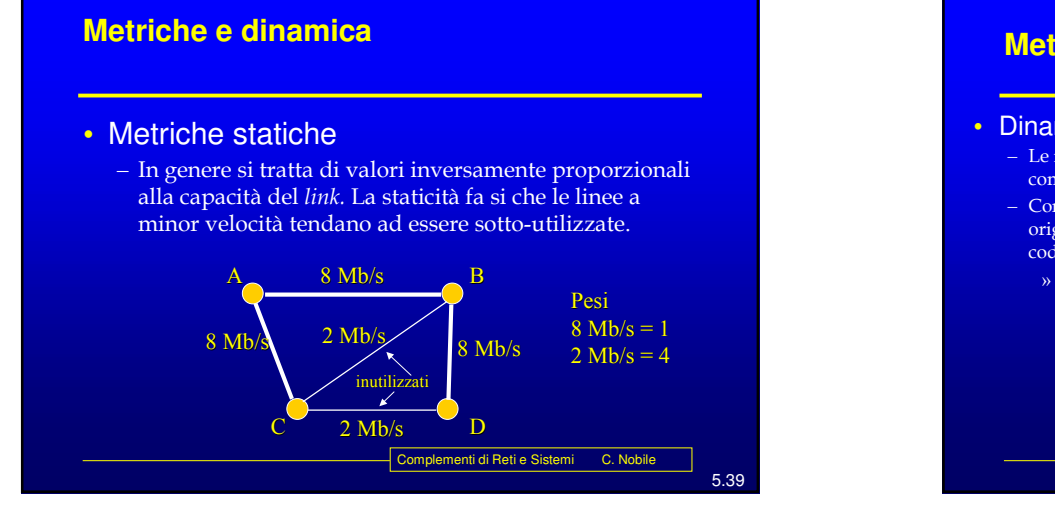

### **Metriche e dinamica**

#### Dinamiche

- Le metriche dipendenti dal traffico sono sicuramente più efficaci, ma comportano alcuni problemi.
- Consideriamo la sperimentazione avvenuta su ARPAnet, dove in origine si era usata una metrica proporzionale alla lunghezza delle code di uscita dei *router,* per fare alcune osservazioni:
	- » La lunghezza (metrica) derivava da una media su un orizzonte (10 s). La durata dell′orizzonte è critica:
		- Corta: troppi transienti;
		- Lunga: rete converge lentamente;
		- La durata ottima non è omogenea sulla rete: dipende dalle capacità dei *link*

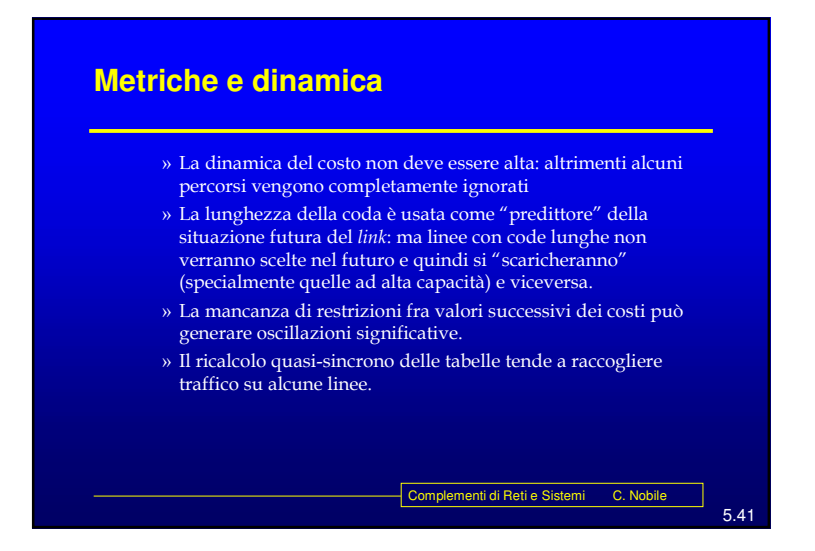

### **Metriche e dinamica**

- La soluzione scelta per ARPAnet è stata:
	- Metrica mista capacità-coda (statica dinamica) dove a carico basso prevale la capacità, carico alto la coda.
	- Costi con una dinamica ridotta: valori da 1 a 3.

omplementi di Reti e Sistemi C. Nobile

– Massima variazione permessa fra due successivi ricalcoli: 1/2.

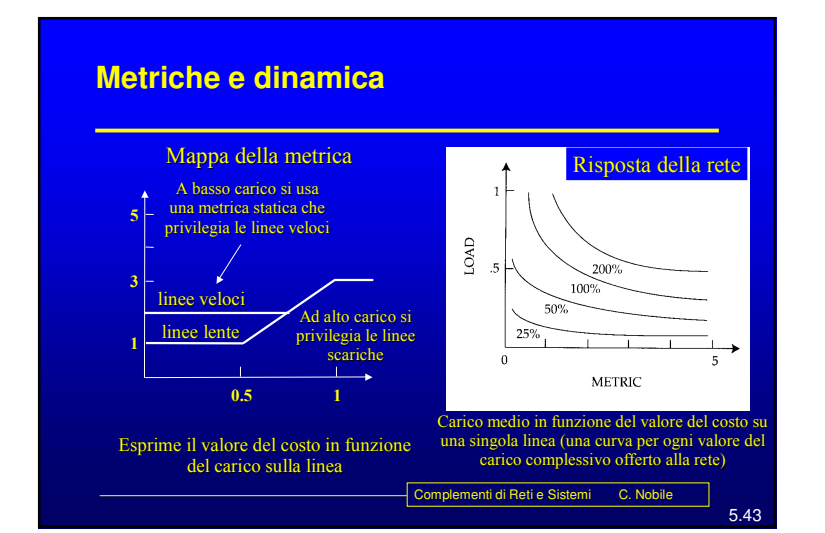

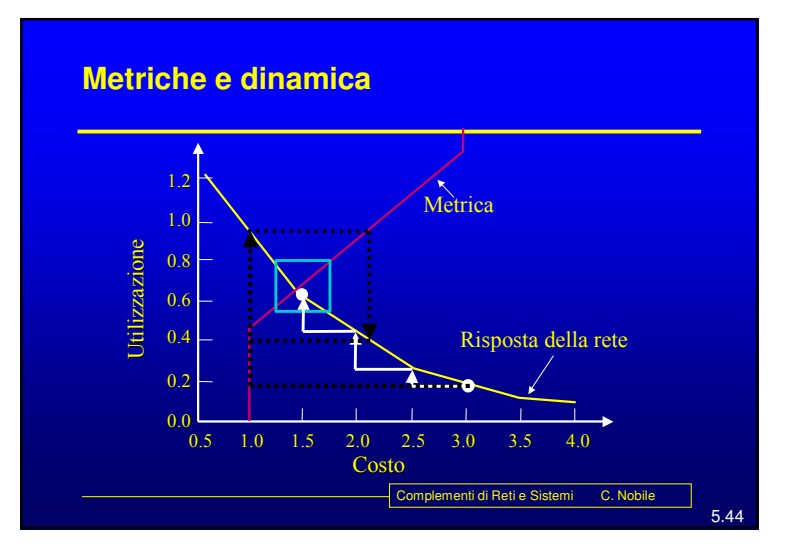

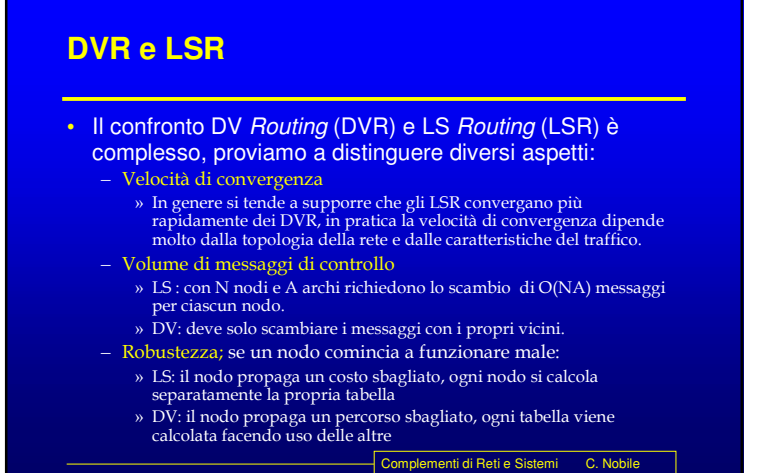

5.45

### **DVR e LSR**

- I DVR non escludono la presenza di cicli a priori, ma con le opportune modifiche gli possono evitare efficacemente.
- Gli LSR, per contro, sono più complessi, devono fare uno sforzo significativo per mantenere i DB congruenti (generando anche un traffico di controllo più elevato) ed hanno *Distance Table* più grandi.
- Gli LSR possono usare più metriche diverse contemporaneamente.
- Gli LSR si prestano ad essere estesi per supportare con le stesse tabelle rounting *unicast* e *multicast*

Complementi di Reti e Sistemi C. Nobile

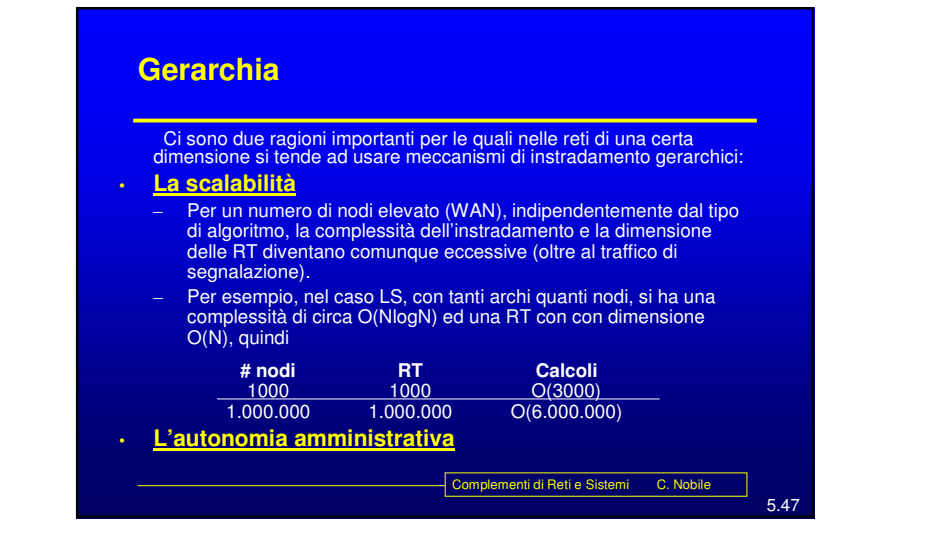

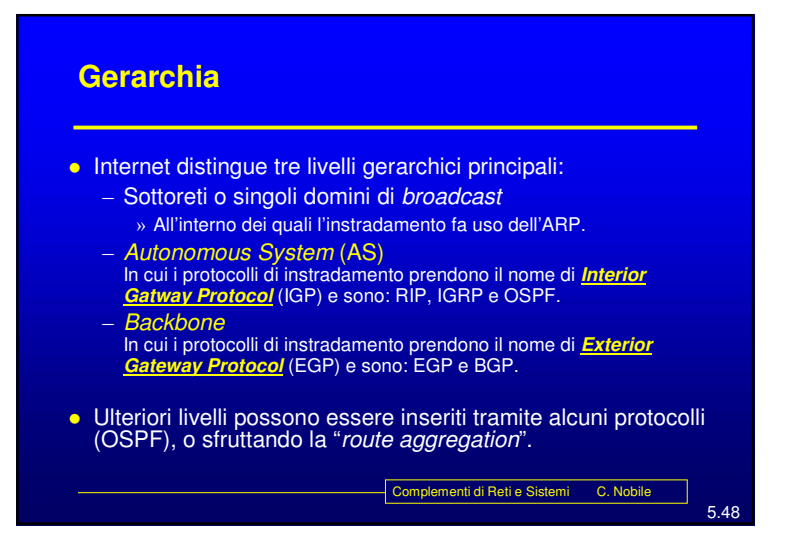

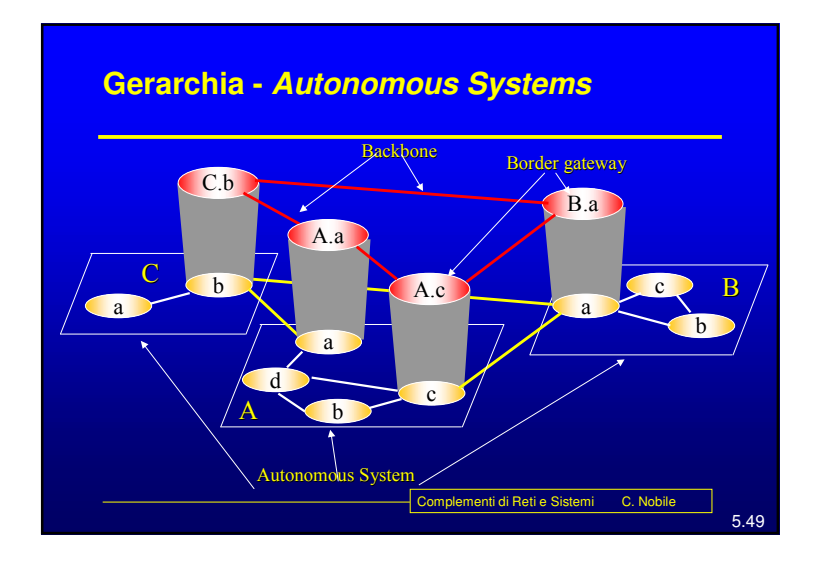

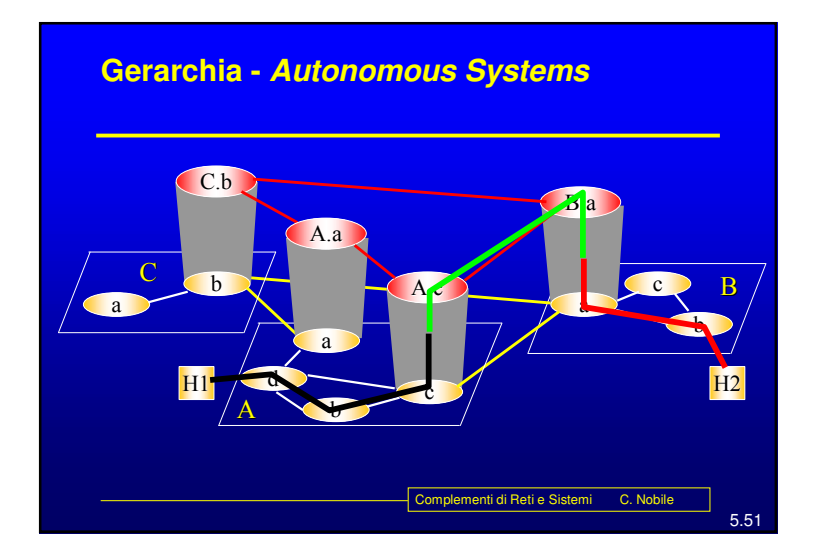

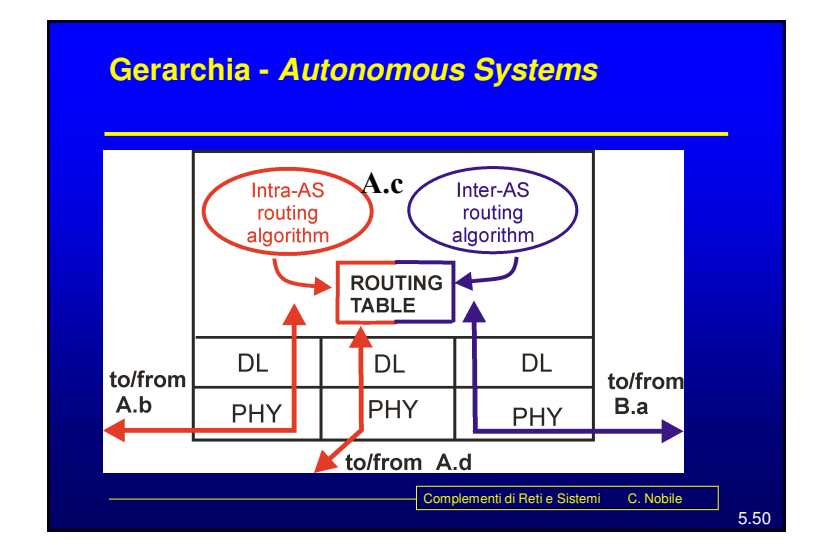

### 5.52omplementi di Reti e Sistemi C. Nobile **Gerarchia -** *Autonomous Systems* Il partizionamento è realizzato grazie alla gerarchizzazione degli indirizzi. L'obiettivo è avere relativamente "pochi" nodi per ogni livello (e area). Potenzialmente ogni livello può usare algoritmi diversi La gerarchia non è stretta, ossia il collegamento un area di un livello <sup>e</sup> il livello superiore può avvenire tramite più nodi (*Border Gatway*, BG) Ci sono dei router che partecipano all'instradamento di livelli differenti. Alcuni indirizzi possono non essere omogenei con lo spazio di indirizzamento dell'area/livello (questo diminuisce l'efficacia della gerarchia).

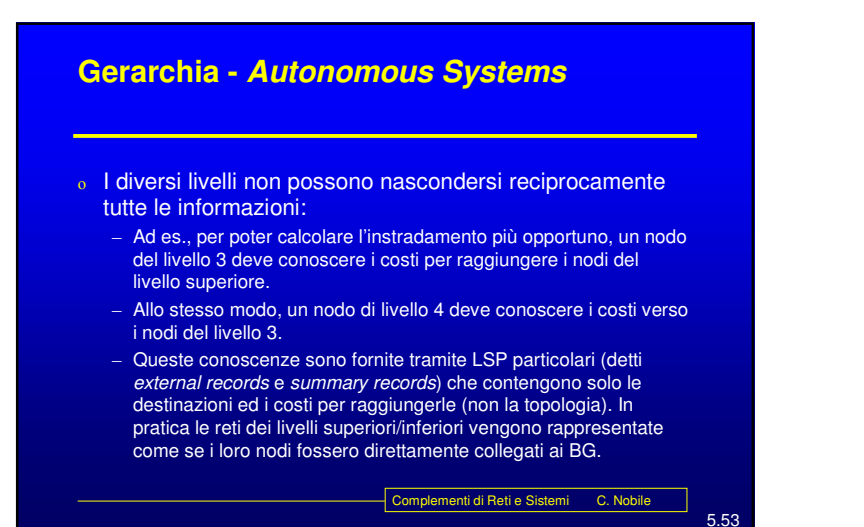

### **Routing Information Protocol (RIP)**

- E' un IGP originariamente progettato dalla Xerox per la propria rete, introdotto dall'Università di Berkley nella propria implementazione di TCP/IP (BSD)
- E' stato standardizzato con RFC 1058 nel 1988, la versione 2 è descritta nel RFC 1723.
- E' un DVR ed usa una metrica statica: il costo di un percorso è il numero di hop (ossia di linee) di cui è composto (ossia ogni linea <sup>a</sup> costo 1).
- Utilizza lo *split horizon with poisonous reverse*, <sup>e</sup> *i triggered update.*
- Complementi di Reti <sup>e</sup> Sistemi C. Nobile Aggiorna la RT (tramite RIP *response message* <sup>o</sup> RIP *advertisement*) ogni 30 s. <sup>e</sup> elimina ogni vettore non aggiornato per 180 <sup>s</sup> consecutivi (considerando la corrispondente linea non più disponibile).

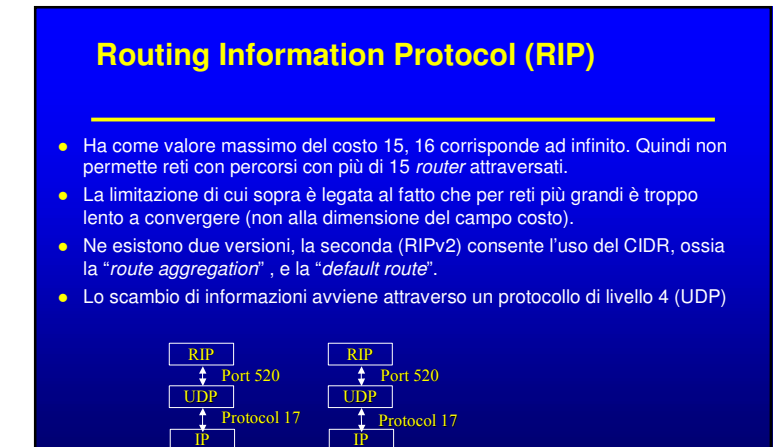

5.55

Complementi di Reti e Sistemi C. Nobile

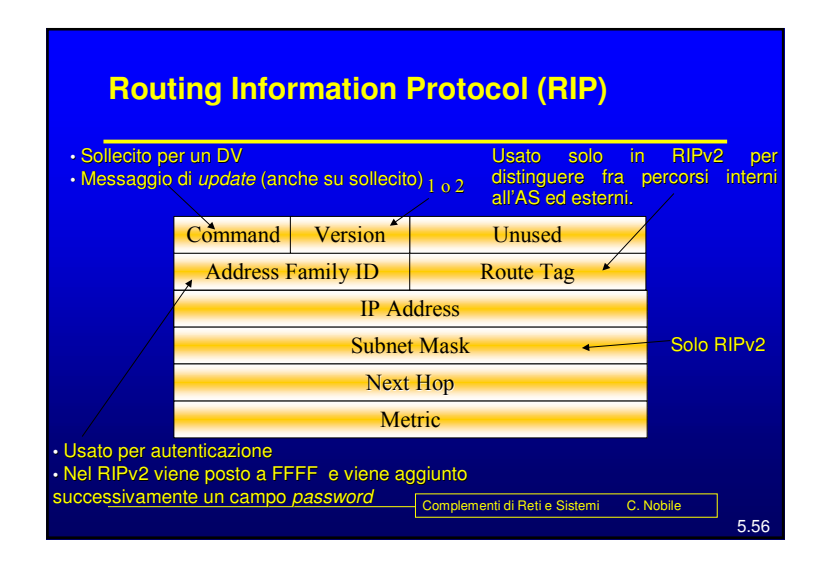

## Complementi di Reti e Sistemi - C. Nobile 14

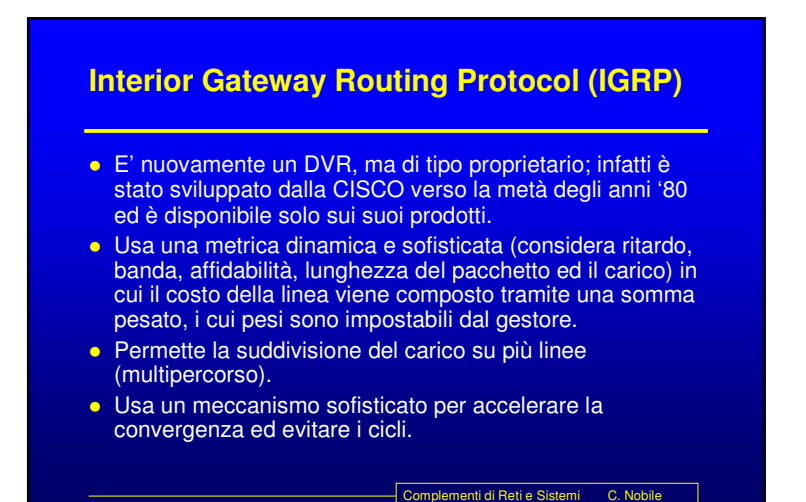

### **Open Shortest Path First (OSPF)**

- Nasce nel 1990 con l'RFC 1247 per sostituire il RIP
- E' un protocollo di tipo *Link State*
- Quindi ogni nodo costruisce al proprio interno la topologia di tutta la rete <sup>e</sup> invia in *flooding* i LSP, contenenti i costi dei *link* ad esso connessi.

omplementi di Reti e Sistemi C. Nobile

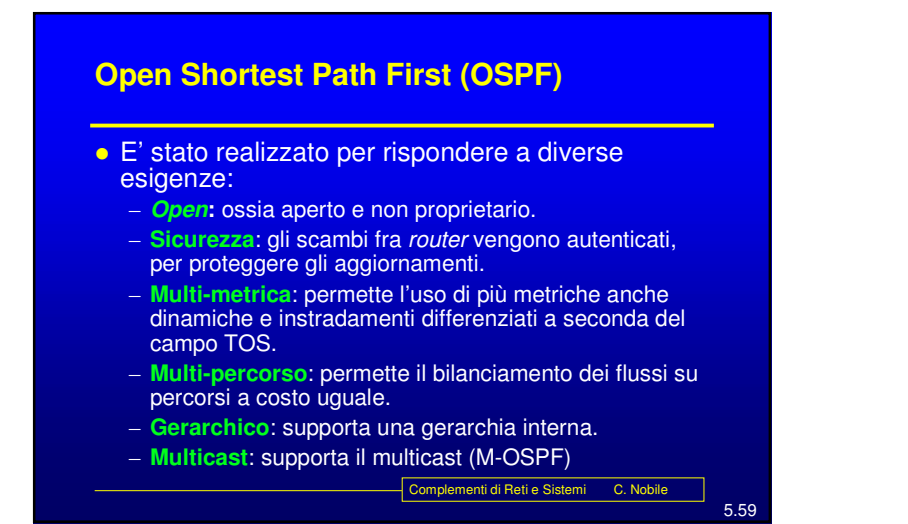

5.57

### **Open Shortest Path First (OSPF)**

- Supporta tre tipi di connessione <sup>e</sup> reti
	- Punto punto fra router
	- Reti multiaccesso con *broadcast* (LAN)
	- Reti multiaccesso senza *broadcast* (WAN <sup>a</sup> pacchetto)
- Nel caso di LAN <sup>a</sup> cui sono connessi più router identifica un *router* di riferimento (*Designated Router,* DR) per ridurre il traffico di LSP in broadcast sulla LAN.

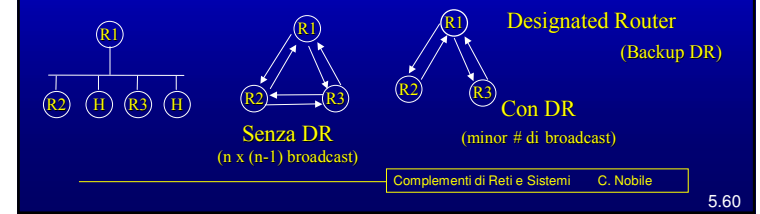

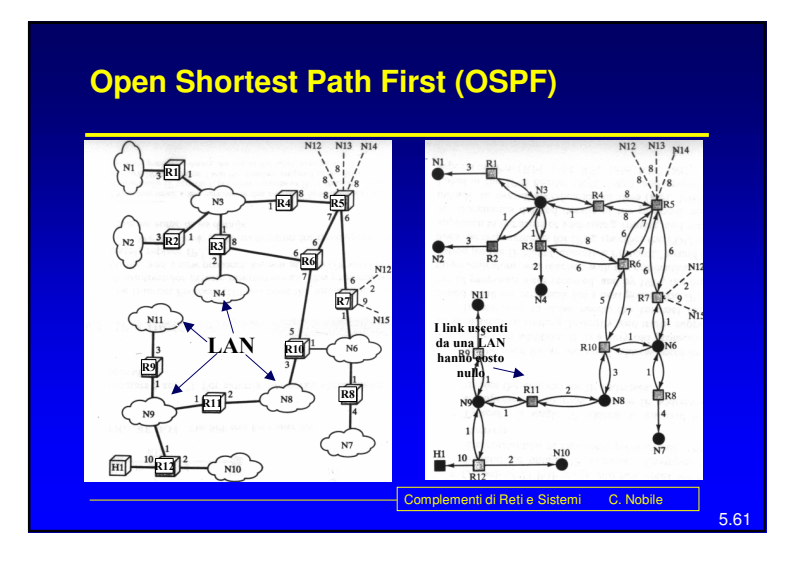

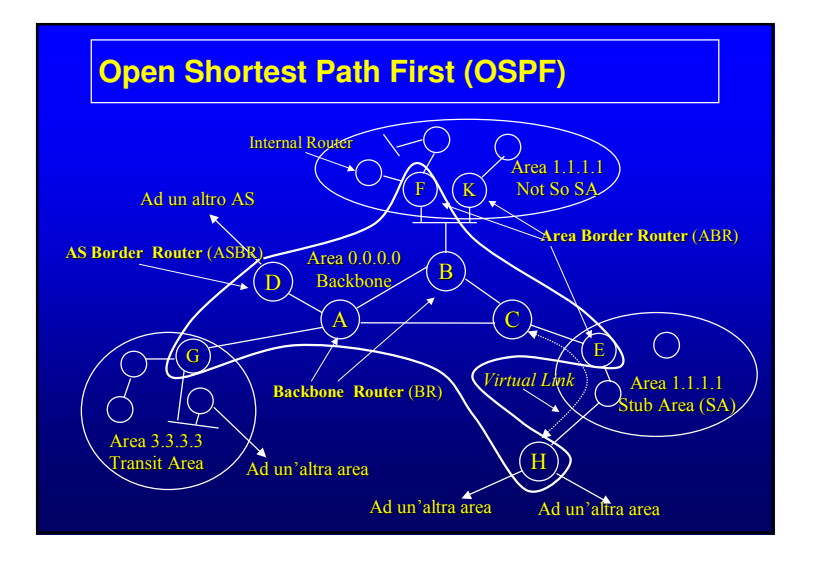

### **Open Shortest Path First (OSPF)**

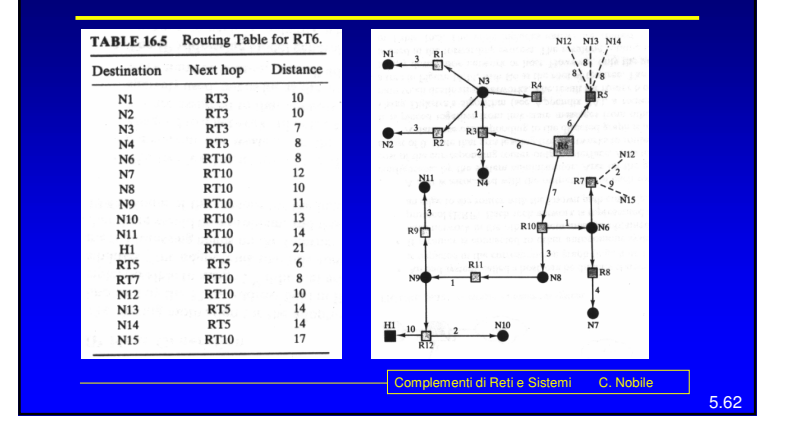

## Complementi di Reti e Sistemi C. Nobile **Open Shortest Path First (OSPF)** Le *Stub Area* non propagano informazioni interne <sup>o</sup> esterne ed accedono al *backbone* tramite un *router* di *default*. L'instradamento fra due aree viene realizzato in tre parti: - Il percorso nell'area sorgente fra la sorgente stessa ed un *Area Border Router.* - Il percorso fra i due ABR delle due aree tramite il *backbone* - Il percorso nell'area destinazione fra l'ABR che riceve il pacchetto dal *backbone* <sup>e</sup> la destinazione. **•** In pratica si forza un instradamento a stella in cui il backbone rappresenta il centro stella.

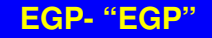

- Al più vecchio dei protocolli EGP è stato assegnato lo stesso nome che distingue la categoria: EGP.
- E' un protocollo di stile DV che però non propaga costi ma solo informazioni di raggiungibilità.
- Non è in grado di evitare cicli <sup>e</sup> quindi non può essere usato in topologie magliate ma solo ad albero.
- La sua struttura di riferimento è composta da "*Core Router*" (CR) collegati fra loro ad albero.
- Ogni AS può essere collegato ad un unico CR <sup>e</sup> quindi ogni CR fa da centro stella per un gruppo di AS

Complementi di Reti <sup>e</sup> Sistemi C. Nobile

5.65

5.67

### **EGP - Border Gateway Protocol (BGP)**

- E' il protocollo EGP relativamente recente, definito dal RFC 1654.
- La versione in uso attualmente è la 4 (BGP4).
- Permette la cooperazione fra *router* di AS diversi (chiamati *gateway*) per la realizzazione dell'instradamento fra AS.
- Per lo scambio di informazioni fra i nodi usa il TCP (porta 179).
- Non propaga vere <sup>e</sup> proprie metriche, ma lascia che la scelta dei percorsi venga determinata tramite "politiche" impostate dai singoli gestori.

Complementi di Reti e Sistemi C. Nobile

EGP - Border Gateway Protocol (BGP)

- Opera in tre passi:
	- Identificazione dei nodi adiacenti (*neighbor*)
	- Raggiungibilità dei nodi adiacenti
	- Raggiungibilità delle reti
- Utilizza un algoritmo DV, ed in particolare usa un *Path Vector*.
- Distingue tre tipi di reti
	- *Stub:* che hanno un'unica connessione con il *backbone* e non possono venir usate come transito
	- *Multiconnected*: che potenzialmente possono essere usate per transito (se lo permettono)
	- *Transit*: costruite per realizzare il transito.

Complementi di Reti e Sistemi C. Nobile

## EGP - Border Gateway Protocol (BGP)

- Anche se tutti i *router* all'interno di un AS sono fra loro cooperativi, non è detto che i nodi che interconnettono due AS si "fidino" l'uno dell'altro.
- Questo accade in quanto gli AS sono in genere controllati o posseduti da organizzazioni diverse <sup>e</sup> quindi l'instradamento deve dipendere anche dagli accordi fra i diversi AS (transito).

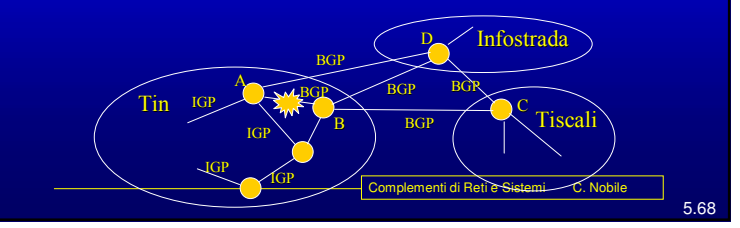

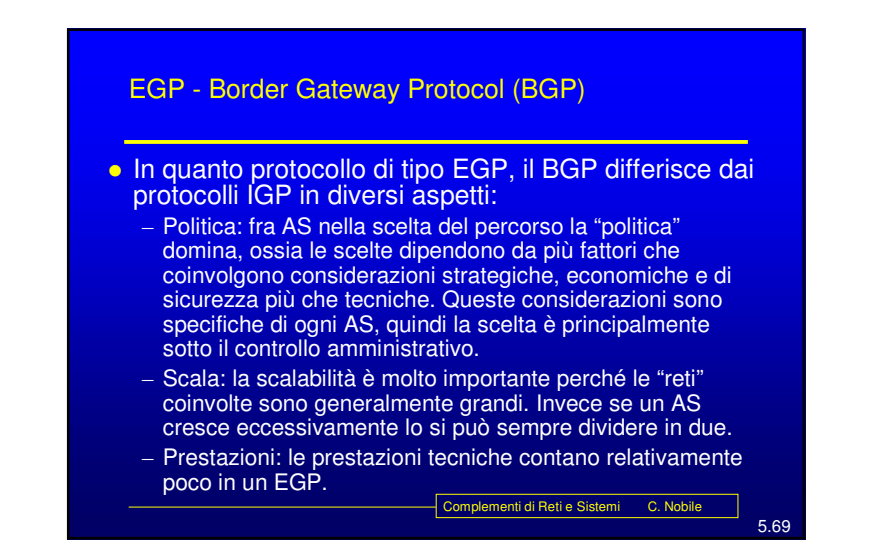

5.70omplementi di Reti e Sistemi C. Nobile EGP - Border Gateway Protocol (BGP) Marker (16 byte) Length (2 byte)<br>Type (1 byte) Type (1 byte) <sup>1</sup> <sup>=</sup> *Open* Apre un colloquio con un altro BGP (necessaria anche perché si usa il TCP) 3 <sup>=</sup> *Notification* Comunicazione di eventuali condizioni di errore4 <sup>=</sup> *KeepAlive* Ack per la *Open* <sup>e</sup> conferma periodica del colloquio 2 <sup>=</sup> *Update* Informazioni relative ad un singolo percorso <sup>o</sup> <sup>a</sup> una lista di percorsi **Autenticazione** 

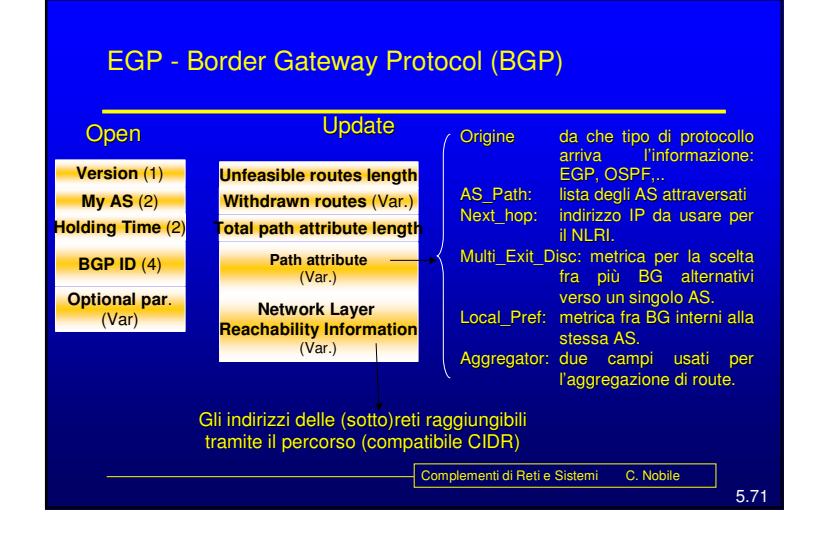